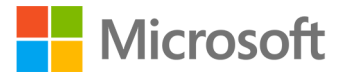

**Windows® Phone 8 Development Internals**

Andrew Whitechapel and Sean McKenna ISBN-13: 978-0-7356-7623-7 First printing: June, 2013

To ensure the ongoing accuracy of this book and its companion content, we've reviewed and confirmed the errors listed below. If you find a new error, we hope you'll report it to us on our website: www.microsoftpressstore.com/contact-us/errata.

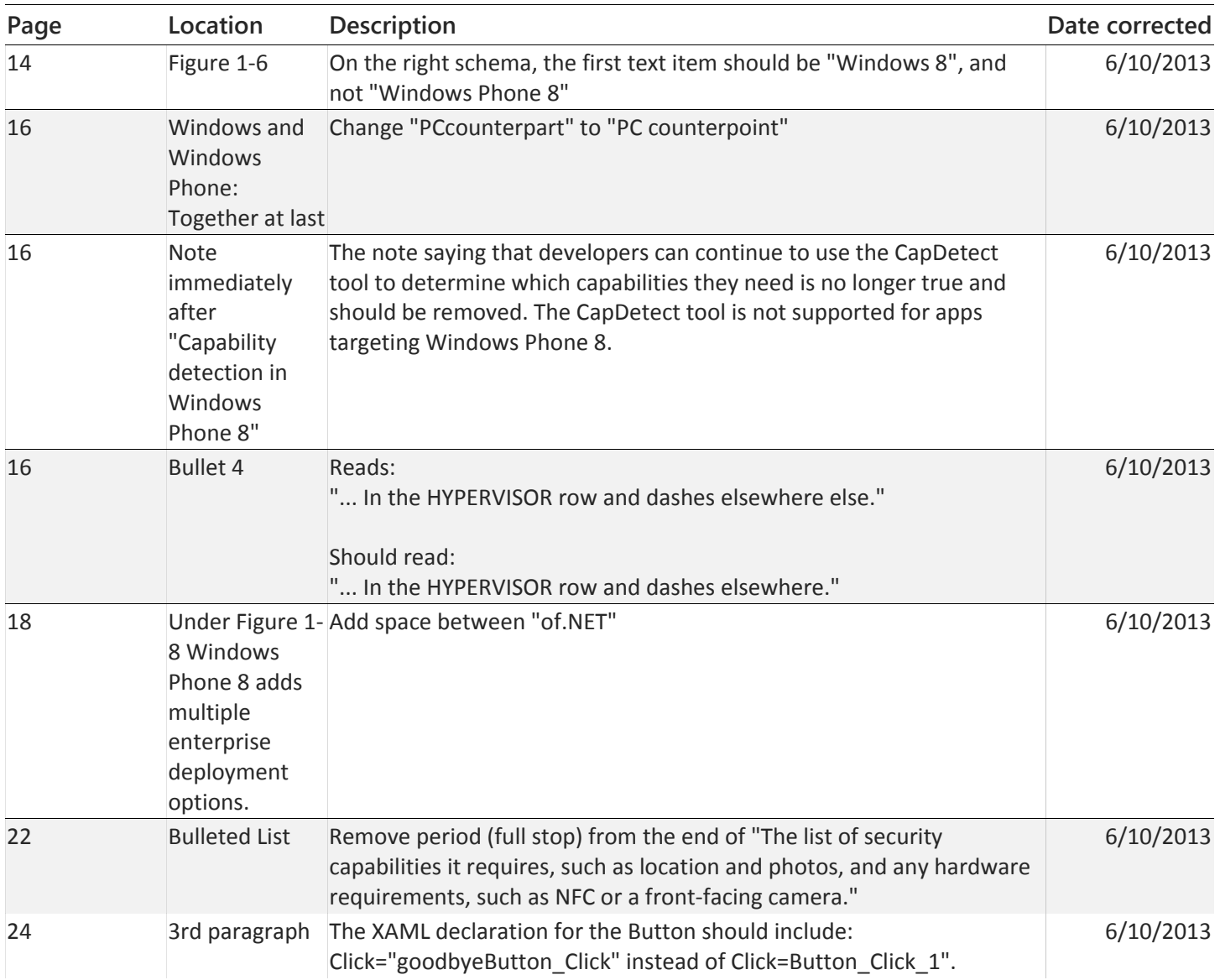

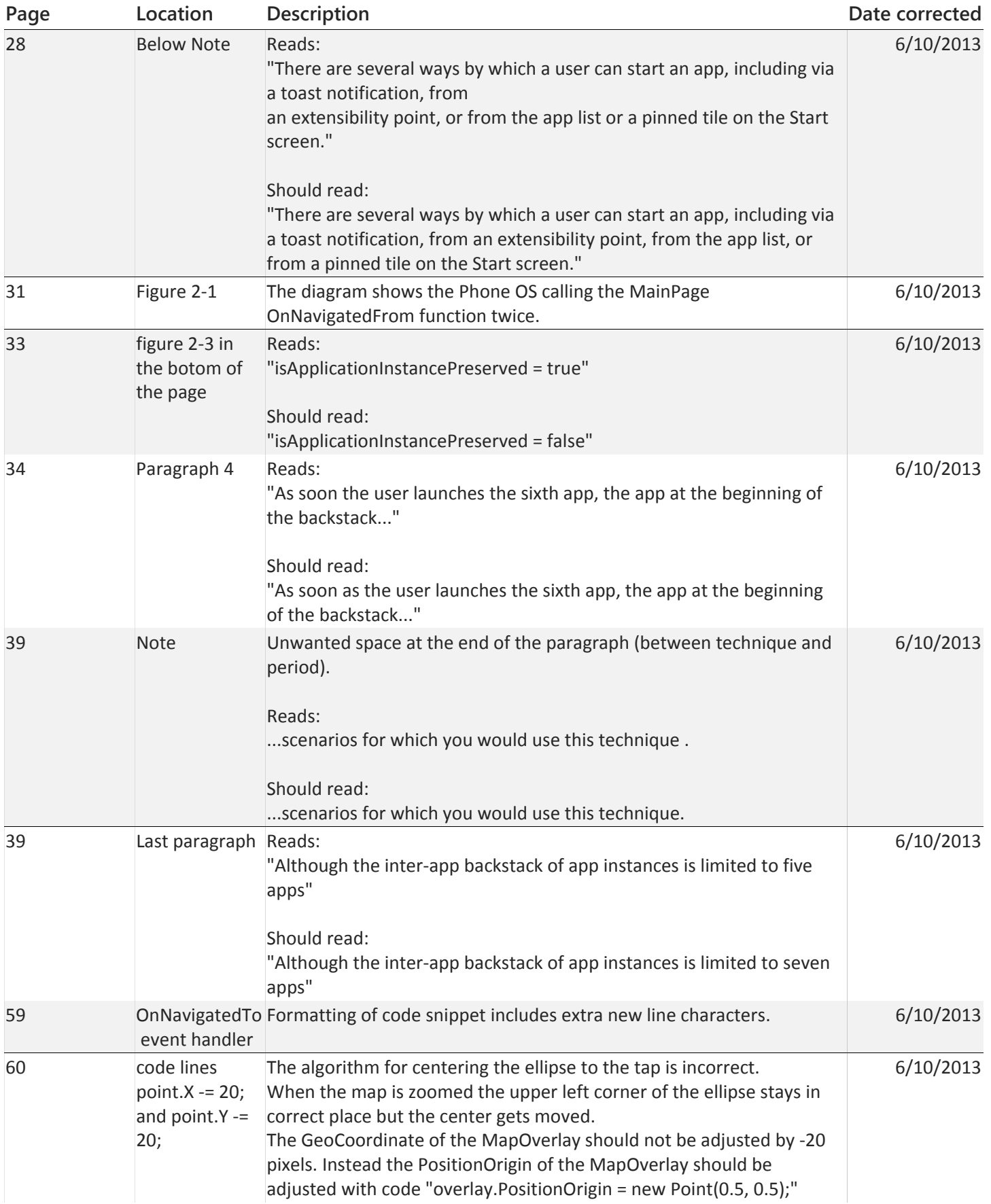

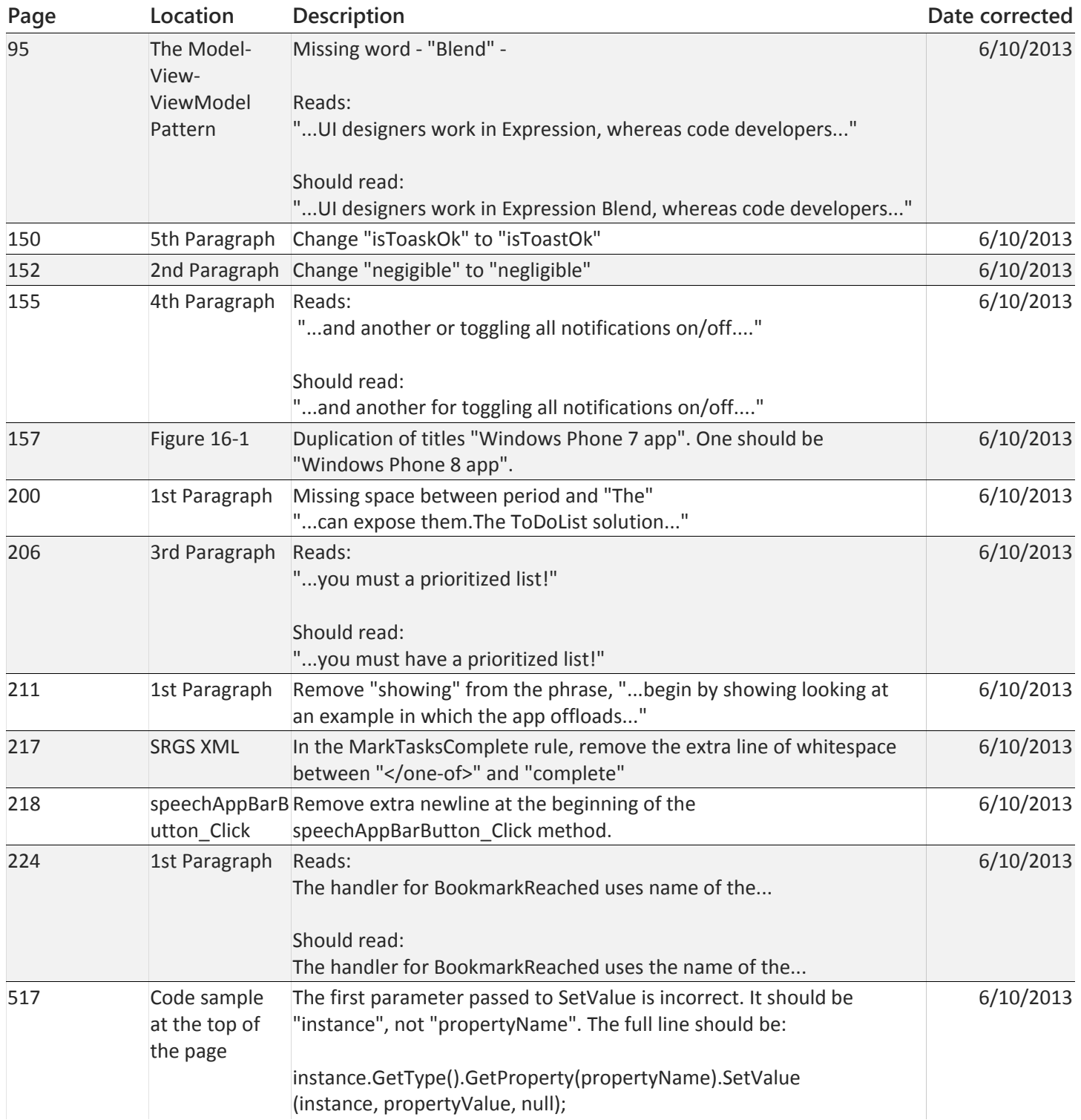